## **Coolpad Surf Mobile Hotspot**

### **Turn on / Off**

1. Press and hold the Power Key for 3 seconds to power the device on/off.

#### **Connect to the Mobile HotSpot**

To connect your Wi-Fi enabled device to your Mobile Hotspot for internet access, follow these steps:

- 1. Make sure your Mobile Hotspot is turned on.
- 2. Select the Wi-Fi Network Name (SSID).
- 3. Enter the Wi-Fi Password.

#### **Charging Your Mobile Hotspot**

- 1. Connect the microUSB end of the USB cable to the USB port on your device.
- 2. Connect the other end to the travel adapter.
- 3. Connect the travel adapter to an electrical outlet to fully charge your device.

Note: You can also charge the device by connecting it to a computer with the USB cable.

# **Device Layout**

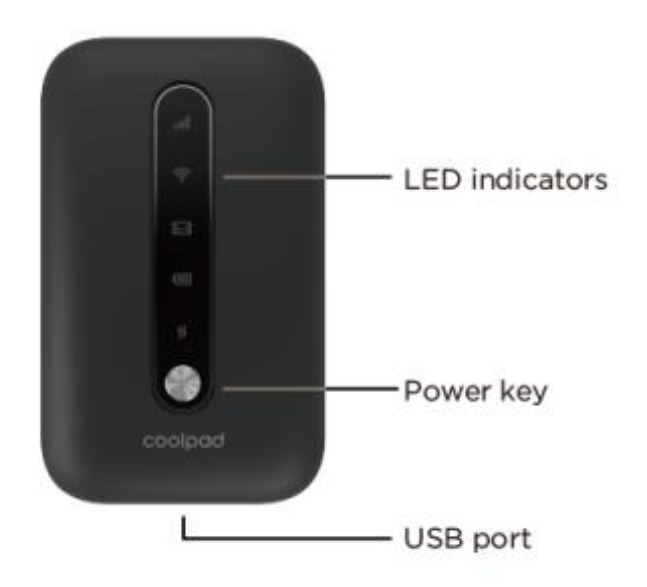

USB Port: Use the USB port to charge the device via the USB cable.

LED indicators: Display network signal, Wi-Fi, battery charge, and mobile data status.

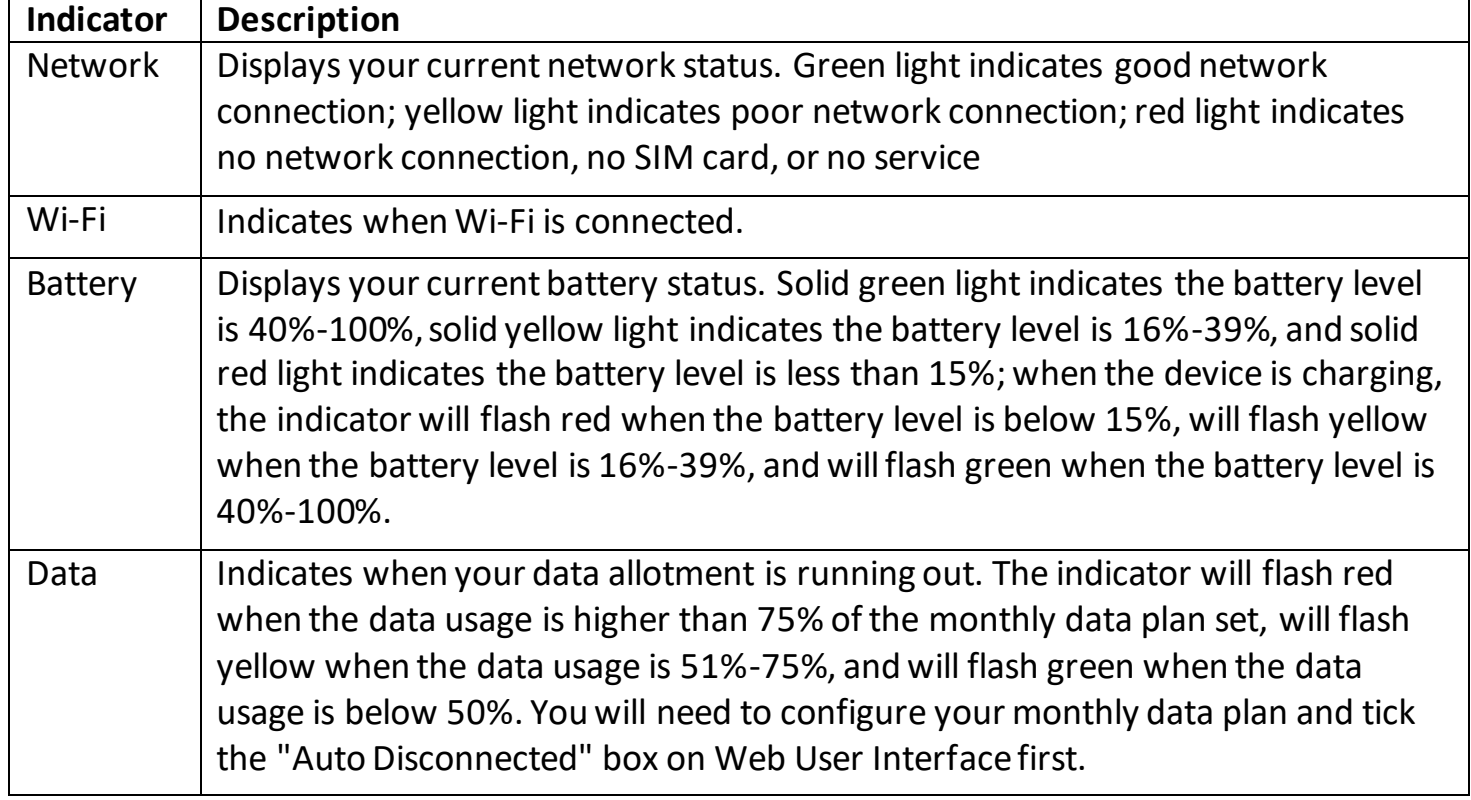